## **Муниципальное общеобразовательное учреждение «Михайловская средняя общеобразовательная школа»**

Утверждаю Директор МОУ «Михайловская СОШ» \_\_\_\_\_\_\_\_\_\_\_\_\_А.Б.Белов « 31 » 08.2023

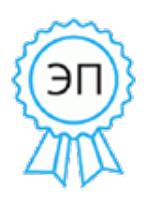

Подписан: Белов Андрей Борисович DN: C=RU, OU=директор, O=" МОУ ""Михайловская СОШ""", CN=Белов Андрей Борисович, E=mihshkola@yandex.ru Основание: Утверждено Местоположение: с. Михайловское Тверская обл. Дата: 2023-12-02 23:12:56

# **ОСНОВНАЯ ПРОГРАММА ПРОФЕССИОНАЛЬНОГО ОБУЧЕНИЯ**

Программа профессиональной подготовки по профессии рабочего, должности служащего **16199 «Оператор электронно-вычислительных и вычислительных машин»**

Профессия - 16199 «Оператор электронно-вычислительных и вычислительных машин» Квалификация – 2 разряд

Программа профессиональной подготовки по профессии рабочего, должности служащего 16199 «Оператор электронно-вычислительных и вычислительных машин» разработана на основе: Федерального закона от 29 декабря 2012 г.

№ 273-ФЗ(ред. от 04.08.2023) «Об образовании в Российской Федерации» ст.73 Организация профессионального обучения;

ФГОС среднего общего образования (приказ Минобрнауки России от 18 мая 2023 №371); Федерального государственного образовательного стандарта среднего профессионального образования по специальности 10.02.05 Обеспечение информационной безопасности автоматизированных систем", утвержденного Приказом Минобрнауки России от 09.12.2016 № 1553 (Зарегистрировано в Минюсте России 26.12.2016, регистрационный № 44938); Перечня профессий рабочих, должностей служащих, рекомендуемых к освоению в рамках образовательной программы среднего профессионального образования по специальности 10.02.05 Обеспечение информационной безопасности автоматизированных систем.

Код по Перечню профессий рабочих, должностей служащих, по которым осуществляется профессиональное обучение, утвержден Приказом Министерства образования и науки Российской Федерации от 2 июля 2013 г. № 513 (зарегистрирован Министерством юстиции Российской Федерации 8 августа 2013 г., регистрационный № 29322), с изменениями, внесенными приказами Министерства образования и науки Российской Федерации от 16 декабря 2013 г. № 1348 (зарегистрирован Министерством юстиции Российской Федерации 29 января 2014 г., регистрационный № 31163), от 28 марта 2014 г. № 244 (зарегистрирован Министерством юстиции Российской Федерации 15 апреля 2014 г., регистрационный № 31953) и от 27 июня 2014 г. № 695 (зарегистрирован Министерством юстиции Российской Федерации 22 июля 2014 г., регистрационный № 33205).

Организация-разработчик: Муниципальное общеобразовательное учреждение "Михайловская средняя общеобразовательная школа"

Разработчик: Магомедзагирова Раиса Байрамовна Протокол заседания Методического совета №1 от «31» августа 2023 г.

# **Содержание**

## Оглавление

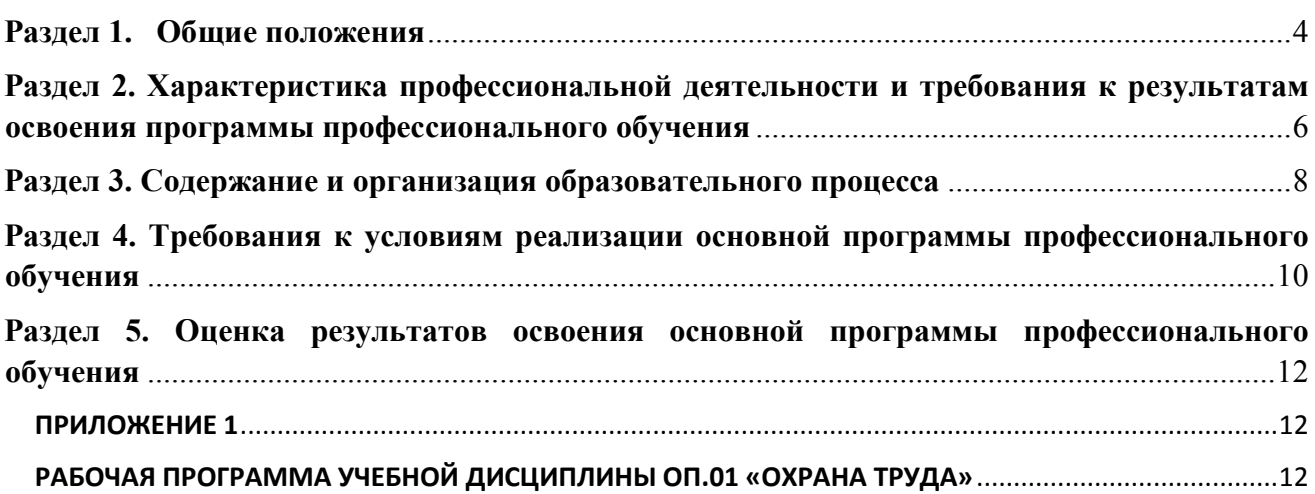

# <span id="page-3-0"></span>Раздел 1. Общие положения

В условиях информационного общества и возрастающей конкуренции на рынке труда возникает необходимость обеспечения развития информационных компетенций выпускника, готового к продолжению образования и работе в современных изменяющихся условиях.

Рабочая программа профессионального обучения ( далее «Программа») «16199 Оператор электронно-вычислительных машин» (далее – Программа) муниципального общеобразовательного учреждения «Михайловская СОШ» определяет цели, задачи, планируемые результаты, содержание и организацию образовательной деятельности при получении профессиональной подготовки по профессии «Оператор ЭВМ».

Нормативно - правовые основания разработки Программы:

Цель реализации основной программы профессионального обучения: формирование у обучающихся профессиональных компетенций, необходимых для выполнения вида профессиональной деятельности, приобретение квалификации.

Программа профессиональной подготовки по профессии рабочего, должности служащего 16199 «Оператор электронно-вычислительных и вычислительных машин» разработана на основе:

- 1. Федерального закона от 29 декабря 2012 г. № 273-ФЗ (ред. от 04.08.2023) «Об образовании в Российской Федерации» ст.73 Организация профессионального обучения.
- 2. Федерального государственного образовательного стандарта среднего профессионального образования по специальности 10.02.05 Обеспечение информационной безопасности автоматизированных систем", утвержденного
- 3. Приказа №534 от 14.07 2023 Минобр и науки РФ «Об утверждении переченя профессий рабочих, должностей служащих, по которым осуществляется профессиональное обучение
- 4. Приказ Министерства образования и науки РФ от 9 декабря 2016 г. N 1553 "Об утверждении федерального государственного образовательного стандарта среднего профессионального образования по специальности 10.02.05 Обеспечение информационной безопасности автоматизированных систем" (с изменениями и дополнениями)
- 5. Перечень профессий рабочих, должностей служащих, рекомендуемых к освоению в рамках образовательной программы среднего профессионального образования по специальности 10.02.05 Обеспечение информационной безопасности автоматизированных систем (утвержден Приказом Министерства образования и науки

Российской Федерации от 2 июля 2013 г. № 513 (зарегистрирован Министерством юстиции Российской Федерации 8 августа 2013 г., регистрационный № 29322), с изменениями, внесенными приказами Министерства образования и науки Российской Федерации от 16 декабря 2013 г. № 1348 (зарегистрирован Министерством юстиции Российской Федерации 29 января 2014 г., регистрационный № 31163), от 28 марта 2014 г. № 244 (зарегистрирован Министерством юстицииРоссийской Федерации 15 апреля 2014 г., регистрационный № 31953) и от 27 июня 2014 г. № 695 (зарегистрирован Министерством юстиции Российской Федерации 22 июля 2014 г., регистрационный № 33205);

- 6. Положение о практике обучающихся, осваивающих основные профессиональные образовательные программы среднего профессионального образования, утвержденное приказом Министерства образования и науки Российской Федерации от 18 апреля 2013 г. № 291;
- 7. Приказ Министерства образования и науки Российской Федерации от 26.08.2020 г. N 438 «Об утверждении порядка организации и осуществления образовательной деятельности по основным программам профессионального обучения»;
- 8. Порядок проведения государственной итоговой аттестации по образовательным программам профессионального образования, утвержденный приказом Министерства образования и науки Российской Федерации от 16 августа 2013 г № 968;
- 9. Единый тарифно-квалификационный справочник работ и профессий рабочих (ЕТКС).

Методическую основу разработки образовательной программы профессиональной подготовки по профессии 16199 «Оператор электронно-вычислительных и вычислительных машин» составляют:

- Рекомендации по организации получения общего образования в пределах освоения образовательных программ профессионального образования с учетом требований федеральных государственных стандартов и получаемой профессии или специальности профессионального образования (письмо Департамента государственной политики в сфере подготовки рабочих кадров и ДПО от 17 марта № 06-259);
- Методические рекомендации по разработке основных профессиональных образовательных программ и дополнительных профессиональных программ с учетом соответствующих профессиональных стандартов (утверждены Министром образования и науки Российской Федерации 22.01.2015 г. № ДЛ-1/05вн);

## **Нормативный срок освоения программы и трудоемкость**

Нормативный срок освоения программы по профессии 16199 «Оператор электронно вычислительных и вычислительных машин» - 2 года, трудоемкость программы – 68 часов.

## **Требования к поступающему для обучения**

К освоению основной программы профессионального обучения по программе

профессиональной подготовки по профессии рабочего 16199 «Оператор электронно вычислительных и вычислительных машин» допускаются лица с основным общим образованием, обучающихся 10 класса, включая лиц с ограниченными возможностями здоровья.

Сроки начала и окончания профессионального обучения определяются в соответствии с учебным планом данной основной программы профессионального обучения.

# <span id="page-5-0"></span>Раздел 2. Характеристика профессиональной деятельности и требования к результатам освоения программы профессионального обучения

## **2.1. Область и объекты профессиональной деятельности**

Область профессиональной деятельности выпускников:

Работа в операционной системе; работа c интегрированным пакетом

прикладных программ, устранение мелких неполадок компьютерного оборудования; обновление антивирусных баз; установка программ; администрирование локальной сети; защита информации в компьютерных сетях.

Объектами профессиональной деятельности являются:

- комплекты компьютерной техники, принтер, сканер, проектор, плоттер;
- программное обеспечение;
- комплект учебной документации, методические пособия;
- автоматизированное рабочее место преподавателя, автоматизированные рабочие места обучающихся;
	- интерактивная доска с мультимедийным сопровождением;
	- посадочные места по количеству обучающихся;
	- локальная компьютерная сеть с выходом в Интернет.

#### **2.2. Виды деятельности**

- выполнение работ по обслуживанию компьютеров и локальных компьютерных сетей;
- выполнение работ по обработке и передаче информации;
- защита информации в компьютерных сетях.

Требования к результатам освоения программы профессиональной подготовки.

## **2.2.1 Общие компетенции**

Выпускник, освоивший программу профессиональной подготовки по профессии рабочего 16199 «Оператор электронно-вычислительных и вычислительных машин», должен

обладать общими компетенциями, включающимися в себя способность:

**ОК1.** Понимать сущность и социальную значимость своей будущей профессии, проявлять к ней устойчивый интерес.

**ОК2.** Организовывать собственную деятельность, исходя из цели и способов ее

достижения, определенных руководителем.

**ОК3.** Анализировать рабочую ситуацию, осуществлять текущий и итоговый

контроль, оценку и коррекцию собственной деятельности, нести ответственность за результаты своей работы.

**ОК 4.** Осуществлять поиск информации, необходимой для эффективного выполнения профессиональных задач.

**ОК5.** Использовать информационно-коммуникационные технологии в профессиональной деятельности.

**ОК 6.** Работать в команде, эффективно общаться с коллегами, руководством, клиентами.

## **2.2.2. Профессиональные компетенции**

Выпускник, освоивший программу профессиональной подготовки по

профессии 16199 «Оператор электронно-вычислительных и вычислительных машин» должен обладать профессиональными компетенциями, соответствующими основным видам деятельности:

**ПК 1.** Осуществлять подготовку оборудования компьютерной системы к

работе, производить инсталляцию, настройку и обслуживание программного обеспечения

**ПК 2.** Создавать и управлять на персональном компьютере текстовыми

документами, таблицами, презентациями и содержанием баз данных, работать в графических редакторах

**ПК 3**. Использовать ресурсы локальных вычислительных сетей, ресурсы

технологий и сервисов Интернета

**ПК 4.** Обеспечивать применение средств защиты информации в компьютерной системе

## **2.2.3. В результате освоения программы профессиональной подготовки обучающийся должен:**

#### **Иметь практический опыт**

- выполнения требований техники безопасности при работе с вычислительной техникой;

- организации рабочего места оператора электронно-вычислительных и вычислительных машин;

- подготовки оборудования компьютерной системы к работе;

- инсталляции, настройки и обслуживания программного обеспечения компьютерной системы;

- управления файлами;

- применения офисного программного обеспечения в соответствии с прикладной задачей;

- использования ресурсов локальной вычислительной сети;

- использования ресурсов, технологий и сервисов Интернет;

применения средств защиты информации в компьютерной системе.

#### **уметь**

- выполнять требования техники безопасности при работе с вычислительной техникой;

- производить подключение блоков персонального компьютера и периферийных устройств;

- производить установку и замену расходных материалов для периферийных устройств и компьютерной оргтехники;

- диагностировать простейшие неисправности персонального компьютера, периферийного оборудования и компьютерной оргтехники;

- выполнять инсталляцию системного и прикладного программного обеспечения;

- создавать и управлять содержимым документов с помощью текстовых процессоров;
- создавать и управлять содержимым электронных таблиц с помощью редакторов таблиц;
- создавать и управлять содержимым презентаций с помощью редакторов презентаций;
- использовать мультимедиа проектор для демонстрации презентаций;

- вводить, редактировать и удалять записи в базе данных;

- эффективно пользоваться запросами базы данных;

- создавать и редактировать графические объекты с помощью программ для обработки растровой и векторной графики;

- производить сканирование документов и их распознавание;

-производить распечатку, копирование и тиражирование документов на принтере и других устройствах;

- управлять файлами данных на локальных съемных запоминающих устройствах, а также на дисках локальной

компьютерной сети и в интернете;

- осуществлять навигацию по Веб-ресурсам Интернета с помощью браузера;
- осуществлять поиск, сортировку и анализ информации;
- осуществлять антивирусную защиту персонального компьютера с помощью антивирусных программ;
- осуществлять резервное копирование и восстановление данных.

#### **знать**

- требования техники безопасности при работе с вычислительной техникой;

- основные принципы устройства и работы компьютерных систем и периферийных устройств;
- классификацию и назначение компьютерных сетей;
- виды носителей информации;
- программное обеспечение для работы в компьютерных сетях и
- с ресурсами Интернета;

- основные средства защиты от вредоносного программного обеспечения и несанкционированного доступа к защищаемым ресурсам компьютерной системы.

## <span id="page-7-0"></span>Раздел 3. Содержание и организация образовательного процесса **3.1. Учебный план**

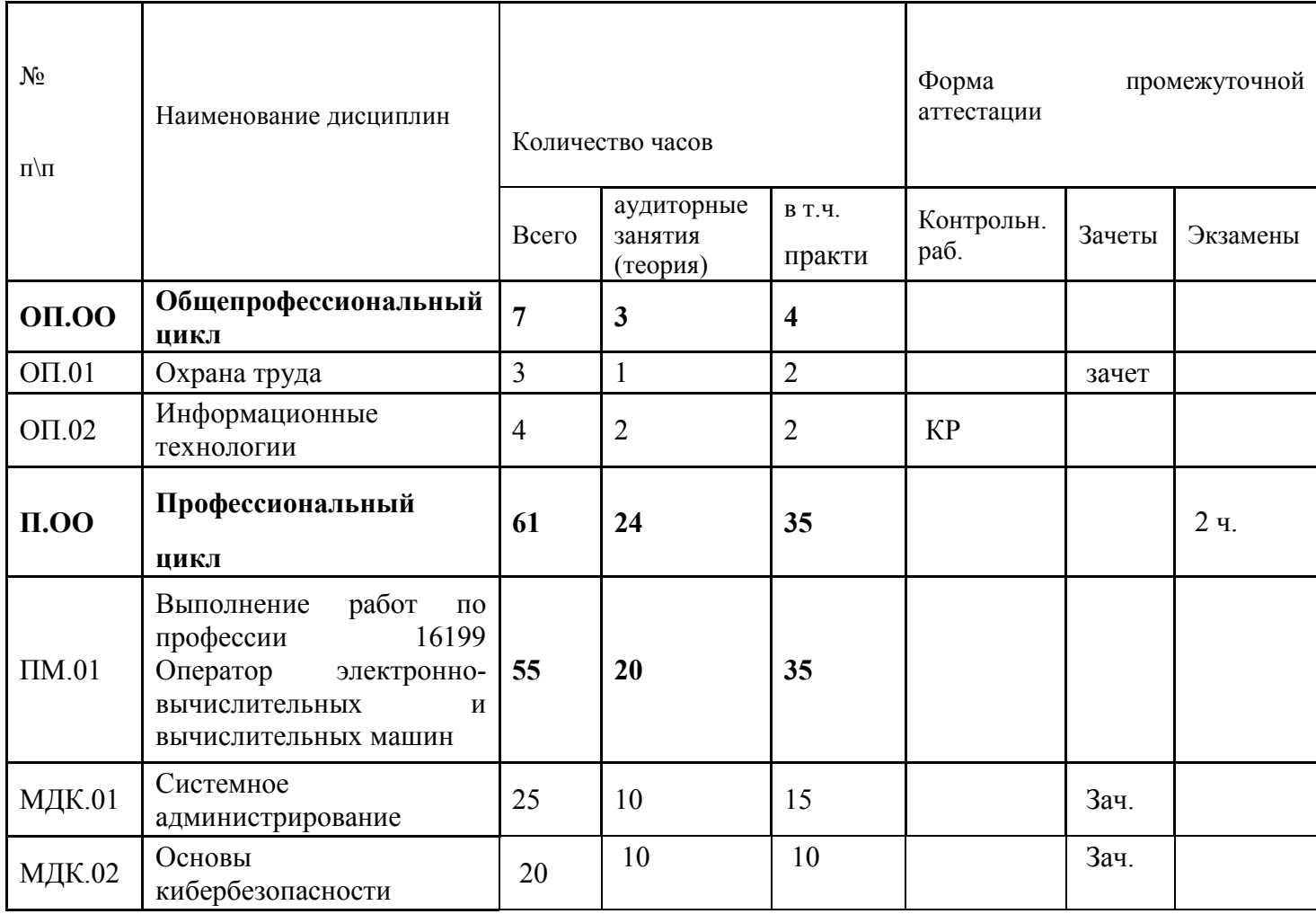

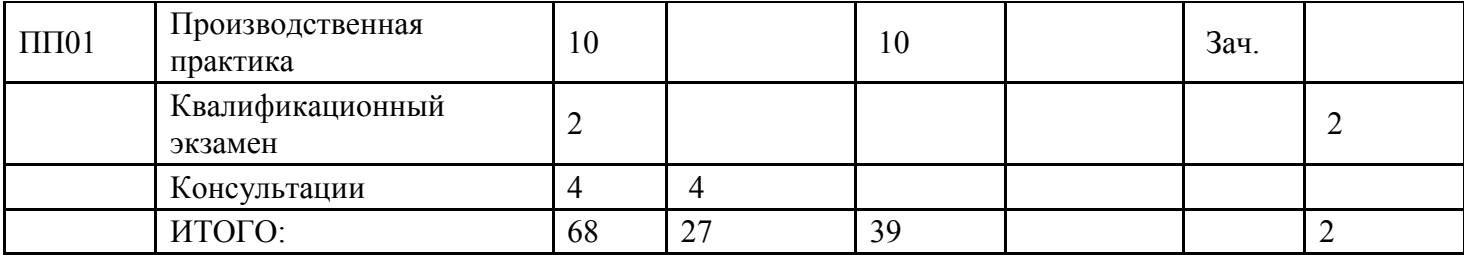

## **3.2. График учебного процесса**

1 полугодие 10 кл.7 ч. аудиторные занятия по дисциплинам общепрофессионального циклатеория и практические занятия в соответствии с рабочими программами и 10 часов профессионального цикла (теория и практика). Всего 17 часов.

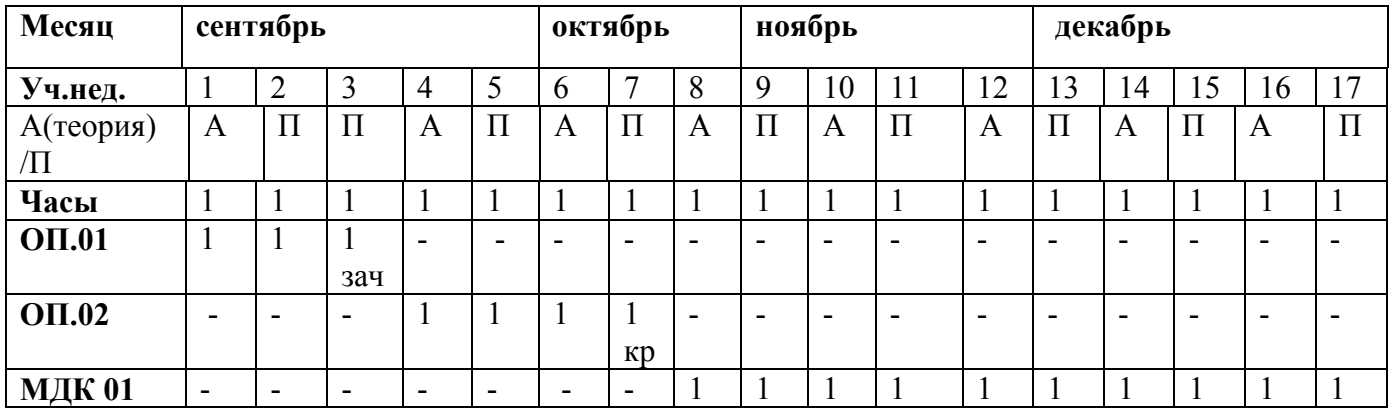

2 полугодие 10 кл.15 ч. аудиторные занятия по дисциплинам профессионального цикла- теория и практические занятия в соответствии с рабочими программами и 2 часа междисциплинарного комплекса (теория и практика). Всего 17 часов:

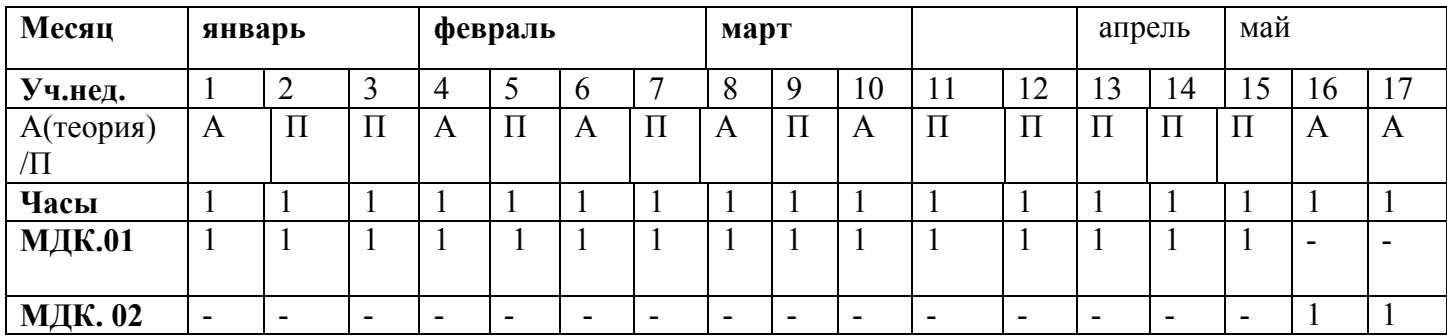

1 полугодие 11 кл., 17 ч. - аудиторные занятия по МДК профессионального цикла- теория и практические занятия в соответствии с рабочей программой. Всего-17 часов.

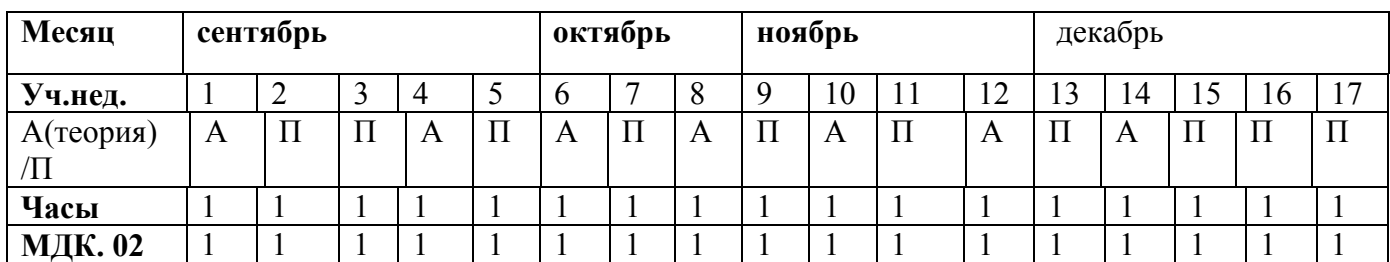

2 полугодие 11 кл. 1 ч. по МДК профессионального цикла- теория и практические занятия в соответствии с рабочими программами и производственная практика -10 ч. междисциплинарного комплекса (теория и практика).

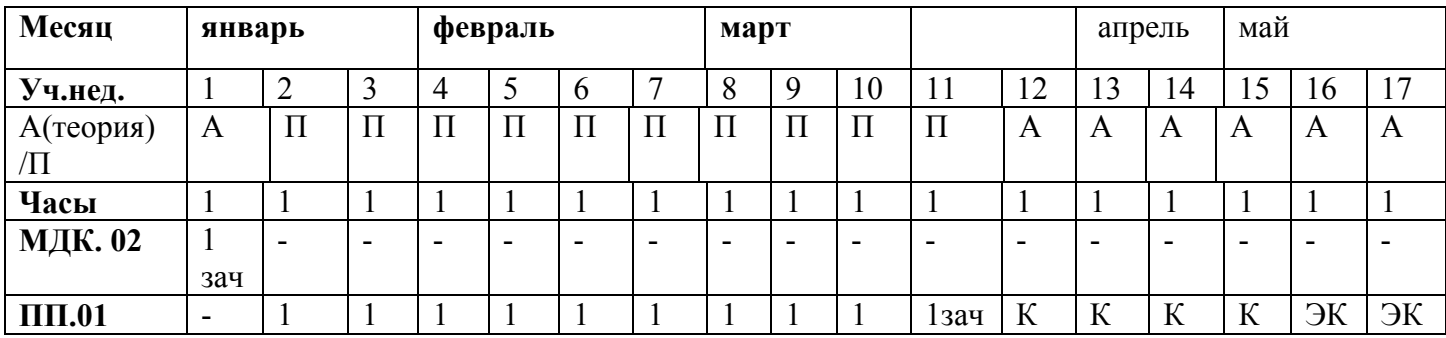

А – аудиторные занятия(теория); ПП- производственная

практика; КР - контрольная работа; ЭК квалификационный экзамен; К – консультации

# <span id="page-9-0"></span>Раздел 4. Требования к условиям реализации основной программы профессионального обучения

Образовательная организация самостоятельно разрабатывает и утверждает основную программу профессионального обучения.

Конкретные виды деятельности, к которым готовится обучающиеся, должны соответствовать присваиваемой квалификации, определять содержание образовательной программы, разрабатываемой образовательной организацией совместно с заинтересованными работодателями.

Практика является обязательным разделом программы профессионального обучения. Она представляет собой вид учебной деятельности, направленной на формирование, закрепление, развитие практических навыков и компетенций в процессе выполнения определенных видов работ, связанных с будущей профессиональной деятельностью.

#### **4.1. Требования к квалификации преподавателей, мастеров производственного обучения, представителей предприятий и организаций, обеспечивающих реализацию образовательного процесса**

Реализация основной профессиональной образовательной программы должна обеспечиваться педагогическими кадрами, имеющими среднее профессиональное или высшее образование, соответствующее профилю преподаваемой дисциплины (модуля). Мастера производственного обучения должны иметь на 1-2 разряда по профессии рабочего выше, чем предусмотрено ФГОС

СПО для выпускников. Опыт деятельности в организациях соответствующей профессиональной сферы является обязательным для преподавателей, отвечающих за освоение обучающимся профессионального учебного цикла, эти преподаватели и мастера производственного обучения получают дополнительное профессиональное образование по программам повышения квалификации, в том числе в форме стажировки в профильных организациях не реже 1 раза в 3 года.

#### **4.2 Требованиям к информационным и учебно-методическим условиям**

Реализация основной профессиональной образовательной программы должна обеспечиваться доступом каждого обучающегося к базам данных и библиотечным фондам, формируемым по полному перечню дисциплин. Во время самостоятельной подготовки обучающиеся должны быть обеспечены доступом к сети Интернет.

Каждый обучающийся должен быть обеспечен не менее чем одним учебным печатным и/или электронным изданием по каждой дисциплине общепрофессионального учебного цикла(включая электронные базы периодических изданий).

Библиотечный фонд должен быть укомплектован печатными и/или электронными изданиями основной и дополнительной учебной литературы по дисциплинам всех учебных циклов, изданными за последние 5 лет.

Библиотечный фонд, помимо учебной литературы, должен включать официальные, справочнобиблиографические и периодические издания в расчете 1-2 экземпляра на каждые 100 обучающихся.

Каждому обучающемуся должен быть обеспечен доступ к комплектам библиотечного фонда, состоящим не менее чем из 3 наименований отечественных журналов.

Образовательная организация должна предоставить обучающимся возможность оперативного обмена информацией с отечественными организациями, в том числе образовательными организациями и доступ к современным профессиональным базам данных и информационным ресурсам сети Интернет.

#### **4.3.Материально-техническое обеспечение реализации основной программы профессионального обучения**

Образовательное учреждение, реализующее основную программу профессионального обучения, должно располагать материально-технической базой, обеспечивающей проведение всех видов лабораторных работ и практических занятий, учебной практики, предусмотренных учебным планом образовательного учреждения.

Материально-техническая база должна соответствовать действующим санитарным и противопожарным нормам.

Перечень кабинетов, лабораторий, мастерских и других помещений

Кабинеты:

Кабинет информатики

Лаборатории:

Системное администрирование

Лаборатории и кабинеты оснащены современными средствами материально-технического оснащения - компьютерным оборудованием и программным обеспечением, организован доступ учащихся к сети Интернет.

#### **4.4. Информационное обеспечение реализации программы**

## **4.4.1 Печатные или электронные издания**

1. Баринов, В.В. Компьютерные сети (2-е изд., стер.) : учебник / В.В. Баринов. - Москва:Академия, 2019.

2. Гагарина, Л. Г. Технические средства информатизации: учеб. пособие

/ Л. Г. Гагарина. – Москва : ИД «ФОРУМ» : ИНФРА-М, 2018. – 255 с. – URL: https://znanium.com/read?id=302893. – Режим доступа: для зарегистрир.пользователей. – Текст : электронный.

3. Нехлебаева, М.Н. Техническое обслуживание ПК. – Архангельск: АКТ (ф) СПбГУТ, 2015.

4. Рудаков, А. В. Операционные системы и среды : учебник / Рудаков А.В. ‒

Москва : КУРС: ИНФРА-М, 2018. ‒ 304 с. ‒ URL: https://znanium.com/catalog/product/946815. – Режим доступа: для зарегистрир.пользователей. – Текст : электронный.

5. Таненбаум, Э. С. Современные операционные системы. 4-е / Э. С. Таненбаум, Х. Бос. - Санкт-Петербург : Питер, 2020.

6. Шишов, О. В. Современные технологии и технические средства информатизации : учебник / О. В. Шишов. ‒ Москва: ИНФРА-М, 2017. ‒ 462 с.URL: http://znanium.com/bookread2.php?book=653093.— Режим доступа: для зарегистрир. пользователей.– Текст : электронный.

## **Интернет-ресурсы**

1[.https://urok.apkpro.ru](https://urok.apkpro.ru/) - Библиотека цифрового образовательного контента

2. www.megabook.ru (Мегаэнциклопедия Кирилла и Мефодия, разделы «Наука / Математика.Кибернетика» и «Техника / Компьютеры и Интернет»).

- 3. ФГИС «Моя школа» [https://myschool.edu.ru](https://myschool.edu.ru/)
- 4. [https://znanium.com](https://znanium.com/) Электронно-библиотечная система
- 5. <http://freeschool.altlinux.ru/> Портал Свободного программного Обеспечения

# <span id="page-11-0"></span>Раздел 5. Оценка результатов освоения основной программы профессионального обучения

Реализация основной программы профессионального обучения сопровождается проведением текущего контроля, промежуточной и итоговой государственной аттестации обучающихся. Конкретные формы и процедуры текущего контроля успеваемости, промежуточной аттестации по каждой дисциплине разрабатываются образовательной организацией самостоятельно.

Профессиональное обучение завершается итоговой аттестацией в форме квалификационного экзамена. Квалификационный экзамен проводится организацией, осуществляющей образовательную деятельность, для определения соответствия полученных знаний, умений и навыков программе профессионального обучения и установления на этой основе лицам, прошедшим профессиональное обучение, квалификационных классов по соответствующей профессии.

Квалификационный экзамен независимо от вида профессионального обучения включает в себя практическую квалификационную работу и проверку теоретических знаний в пределах квалификационных требований, указанных в квалификационных справочниках, и (или) профессиональных стандартов по соответствующей профессии.

К проведению квалификационного экзамена привлекаются представители работодателей, их объединений.

Лицам, успешно сдавшим квалификационный экзамен, присваивается 2 разряд по результатам профессионального обучения и выдается свидетельство о профессии рабочего.

При определении порядка заполнения, учета и выдачи

свидетельства о профессии рабочего в нем также

предусматривается порядок заполнения, учета и выдачи дубликата

указанного свидетельства.

## <span id="page-11-1"></span>ПРИЛОЖЕНИЕ 1

## <span id="page-11-2"></span>РАБОЧАЯ ПРОГРАММА УЧЕБНОЙ ДИСЦИПЛИНЫ ОП.01 «ОХРАНА ТРУДА»

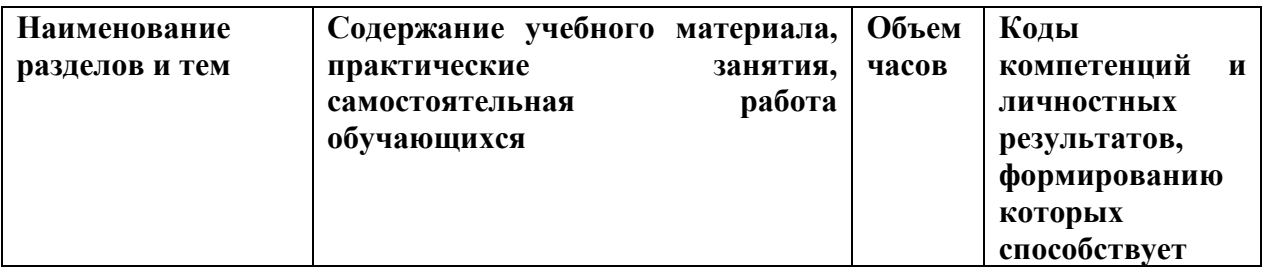

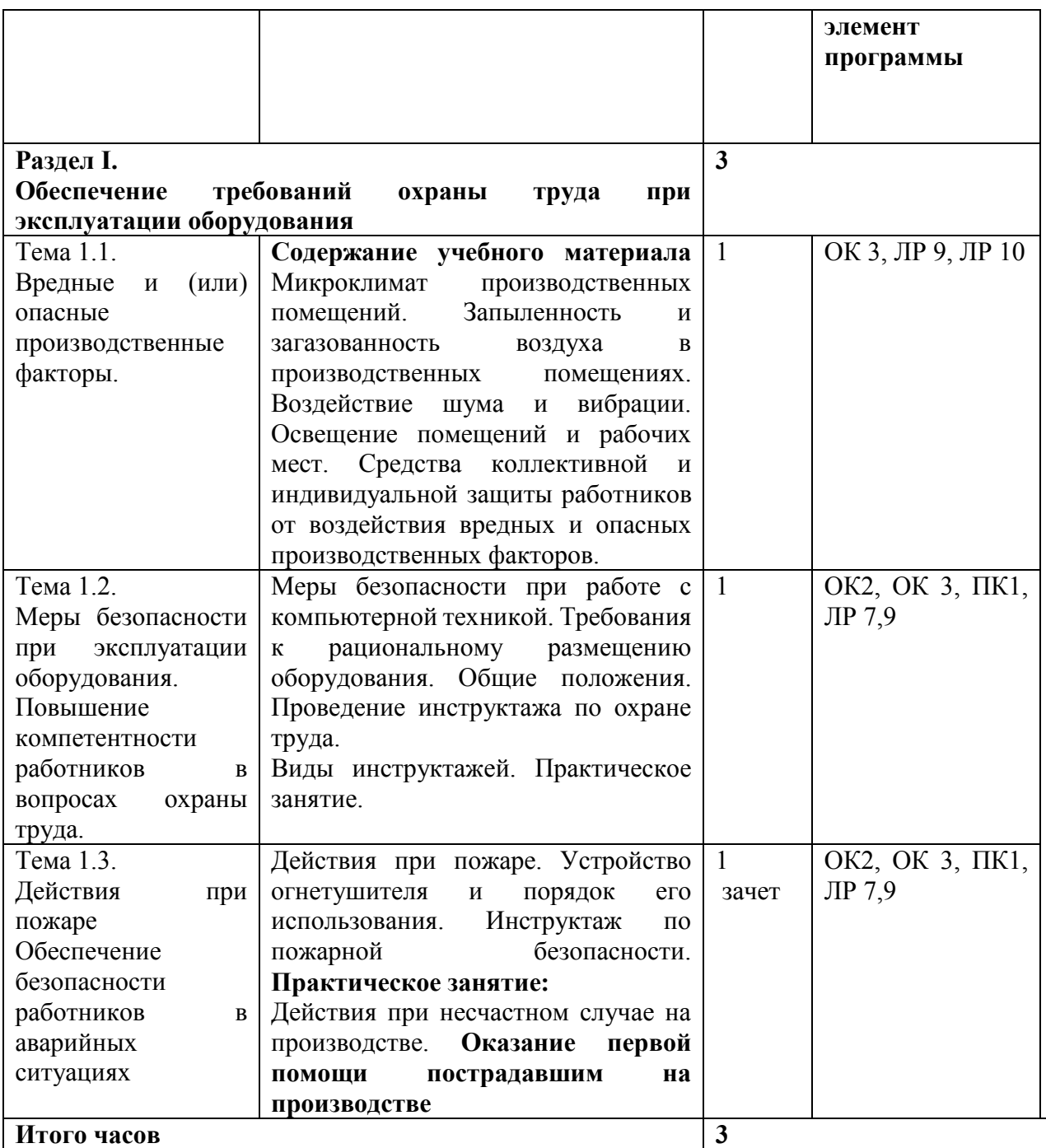

## **УСЛОВИЯ РЕАЛИЗАЦИИ ПРОГРАММЫ УЧЕБНОЙ ДИСЦИПЛИНЫ**

Для реализации программы учебной дисциплины должны быть предусмотрены следующие специальные помещения:

Кабинет - компьютерный класс, оснащенный оборудованием:

- посадочные места по количеству обучающихся;
- рабочее место преподавателя;
- Технические средства обучения:
- компьютер с мультимедиа проектором;

– лицензионное программное обеспечение;

- робот-тренажер "Гоша" сердечно-легочной реанимации, необходимый для отработки навыков оказания первой помощи.

## **ПРИЛОЖЕНИЕ 2**

## **РАБОЧАЯ ПРОГРАММА УЧЕБНОЙ ДИСЦИПЛИНЫ ОП 02«ИНФОРМАЦИОННЫЕ ТЕХНОЛОГИИ»**

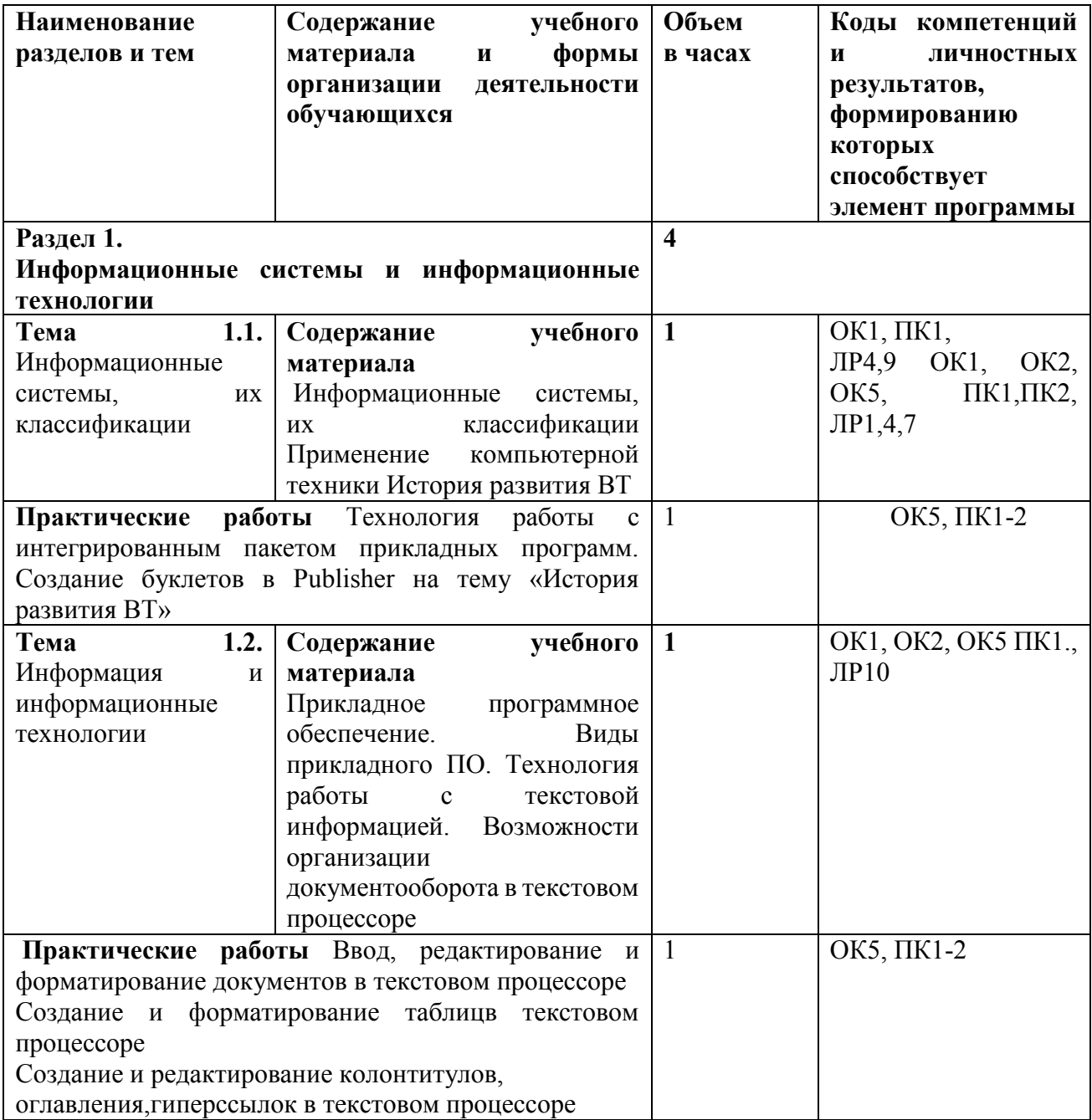

## **УСЛОВИЯ РЕАЛИЗАЦИИ ПРОГРАММЫ УЧЕБНОЙ ДИСЦИПЛИНЫ**

Для реализации программы учебной дисциплины должны быть предусмотрены следующие специальные помещения:

Кабинет компьютерный класс, оснащенный оборудованием:

– посадочные места по количеству обучающихся;

– рабочее место преподавателя;

Технические средства обучения:

– компьютер с мультимедиа проектором;

– лицензионное программное обеспечение.

**Информационное обеспечение обучения** 

#### **Основные источники (печатные издания):**

1. Демин А.Ю. Информатика. Лабораторный практикум: учеб. Дёмин, В.А. Дорофеев. – М.: Издательство Юрайт, 2018

2. Мамонова Т.Е. Информационные технологии. Лабораторный практикум: учеб. Пособие для СПО/ Т.Е. Мамонова – М.: Издательство Юрайт, 2018

3. Гагарина, Л.Г. Информационные технологии: Л.Г. Гагарина, Я.О. Теплова, Е.Л. Румянцева и др.; под ред. Л.Г. Гагариной - М.: ФОРУМ: ИНФРА-М, 2015.

## **Электронные издания:**

## **Интернет ресурсы:**

1.Кокин, А.В. Сайт для профессионалов Word [Электронный ресурс]. –Режим доступа: http://wordexpert.ru/, свободный.

2.Ткаченко, В. Дистанционное обучение. Онлайн учебники: информатика, компьютерные сети и телекоммуникации, основы электронного бизнеса [Электронный ресурс]. - Режим доступа: http://www.lessons-tva.info/edu/edu.html, свободный.

## **СТРУКТУРА И СОДЕРЖАНИЕ ПРОФЕССИОНАЛЬНОГО МОДУЛЯ ПРИЛОЖЕНИЕ 3**

# **ПМ.01 Выполнение работ по профессии 16199 Оператор электронно-вычислительных и вычислительных машин**

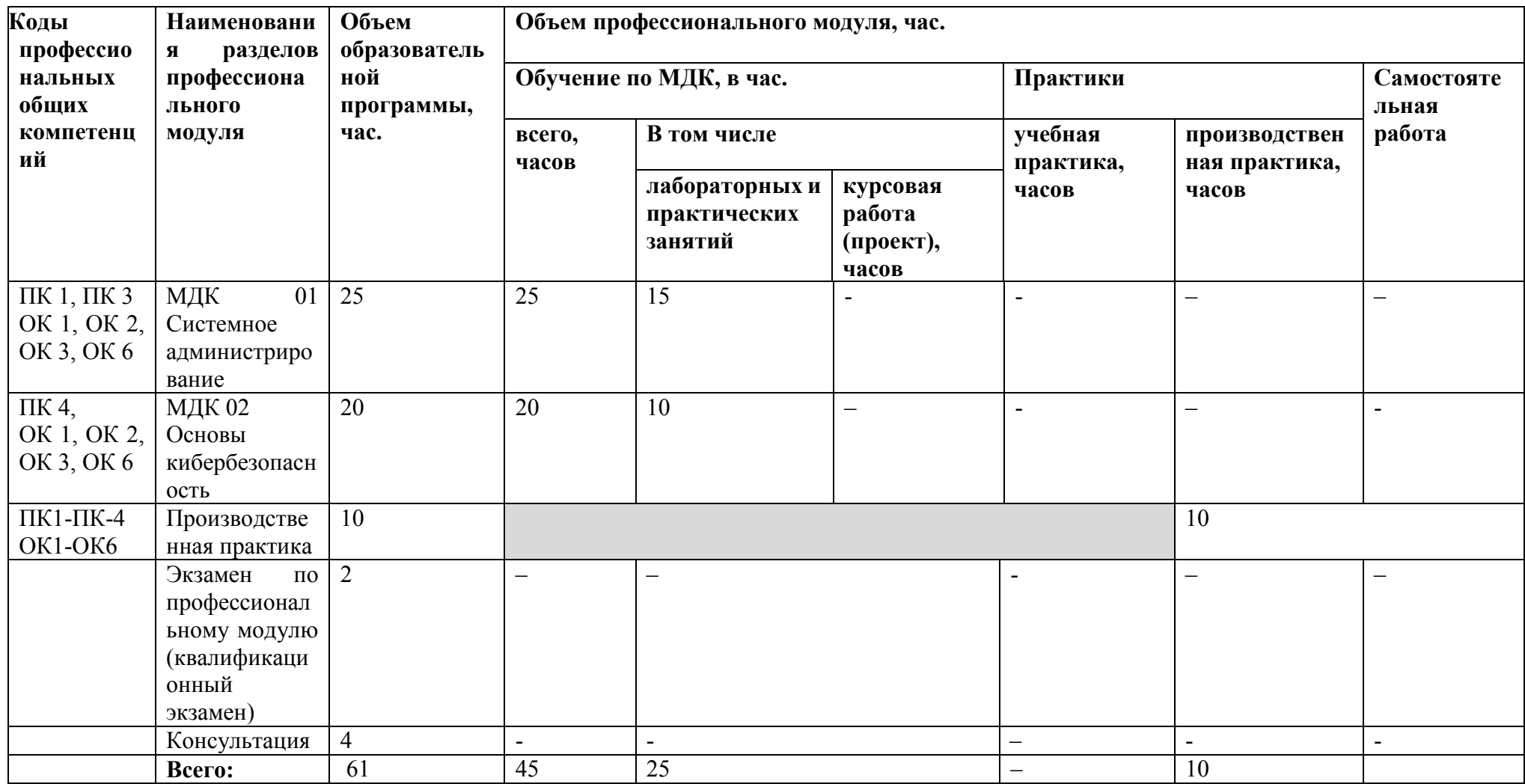

# **Учебно-тематический план МДК.01. Системное администрирование**

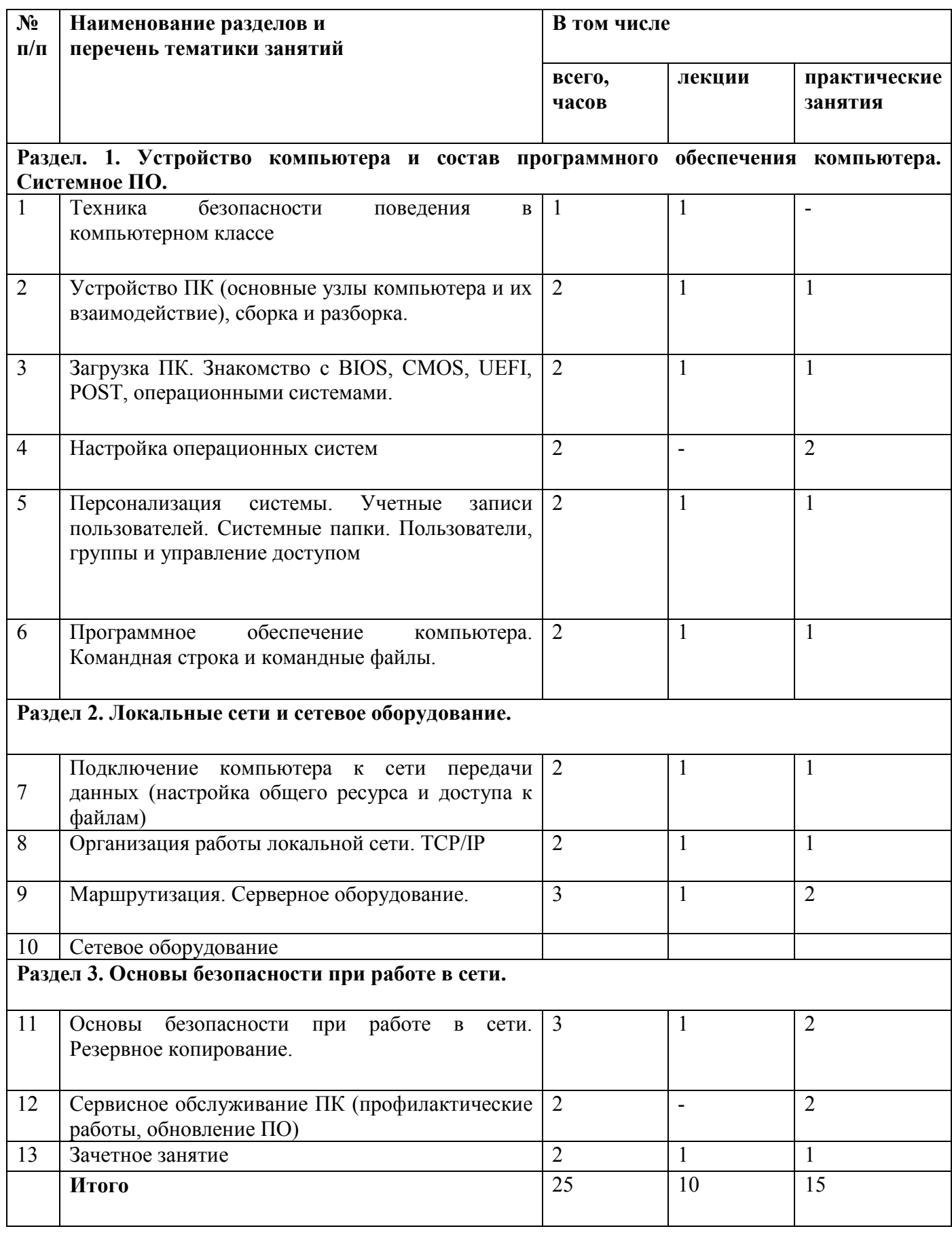

#### **Содержание учебно-тематического планаМДК01. Системное администрирование**  *Темы 1-2. Техника безопасности. Основные узлы компьютера и их взаимодействие Цели занятия:*

- познакомиться с назначением, принципами работы и взаимодействия узлов ПК;

- самостоятельно собрать системный блок из комплектующих.

*План занятия:* 

- Правила техники безопасности в компьютерном классе
- Составные части современного ПК
- Назначение, устройство и взаимодействие отдельных узлов компьютера

#### *Практическая работа:*

-Самостоятельная сборка системного блока

-Пробная загрузка компьютера.

*Тема 3. Загрузка ПК. Знакомство с BIOS, CMOS, UEFI, POST, операционными системами. Цели занятия:* 

-Выяснить, что такое BIOS, CMOS, UEFI, POST

-выяснить, что такое операционная система;

- познакомиться с элементами ОС:

--узнать о файлах и их атрибутах;

-узнать о трех наиболее распространенных ОС для ПК;

-познакомиться с процессом загрузки ПК.

-установить на собранный на первом занятии компьютер ОС Linux (Ubuntu)

*План занятия:* 

-Изучить понятия

BIOS, CMOS, UEFI, POST

-операционная система, примеры ОС, история ОС Ubuntu

- процесс загрузки ПК

*Практическая работа:* 

- Установка операционной системы с оптического диска

-Знакомство с интерфейсом Ubuntu

#### *Тема 4. Настройка операционной системы.*

#### *Цели занятия:*

- выяснить, что такое драйвер
- познакомиться с Диспетчером устройств
- познакомиться с вариантами установки драйверов

- научиться устанавливать драйверы оборудования в Ubuntu

#### *План занятия:*

- Понятие драйверы

-Знакомство с Диспетчером устройств и страницами свойств устройств

-Знакомство с форматом inf-файлов

*Практическая работа:* 

-Установка недостающих драйверов в систему

#### **Создание проектов по темам 1-4. Защита проектов.**

*Тема 5 . Персонализация системы. Учетные записи пользователей. Системные папки. Цели занятия:* 

-- подробно познакомиться с интерфейсом Ubuntu и возможностями

его настройки; познакомиться с Панелью управления; выяснить, для чего нужны учетные записи пользователей и как с ними работать;

- узнать, как работает контроль учётных записей;

-выяснить местоположение и состав системных папок Ubuntu, включая папки профилей пользователей;

- познакомиться с переменными окружения, их назначением, а также с командной строкой.

#### *План занятия:*

- Панель управления и Консоль управления компьютером

-Состав и назначение основных системных папок Ubuntu

-Знакомство с переменными окружения

## *Практическая работа:*

- -Произвести настройку тем оформления и значков рабочего стола
- Создать пользователя с ограниченными правами, с правами администратора

-Произвести настройку Проводника.

#### *Тема 6. Программное обеспечение компьютера. Командная строка и командные файлы. Цели занятия:*

- изучить принципы работы приложений в ОС Ubuntu;

-- узнать о кросс платформенных (переносимых) приложениях;

- выяснить, как проводится лицензирование программного обеспечения;

-научиться работать с командной строкой и писать командные файлы;

-создать командный файл для "тихой" установки пакета прикладных программ.

#### *План занятия:*

- Исполняемые файлы Ubuntu, API, кросс платформенных приложений

- -Лицензирование ПО
- -Знакомство с разделом Панели управления «Программы и компоненты»
- Включение компонентов ОС "Клиент Telnet"
- -Работа с командной строкой
- -Получение справки по системным командам

- Командные (пакетные) файлы

*Практическая работа:* 

-Составить командный файл для "тихой" установки базового пакета прикладных программ *Тема 7. Подключение компьютера к сети передачи данных* 

*Цели занятия:* 

- узнать, что такое компьютерная сеть:
- выяснить, что такое топология сети;
- узнать, какие бывают среды передачи данных и сетевые устройства:
- узнать, что собой представляет технология Ethernet;
- выяснить, как работает коммутатор, и чем он отличается от концентратора:

- научиться обжимать витую пару и объединить компьютеры в классе в локальную сеть. *План занятия:* 

- Компьютерные сети, их топологии, о среды и протоколы передачи данных, сетевые устройства;

- Отличие принципов работы коммутатора и концентратора
- Знакомство с разводкой витой пары и процедурой обжимки кабеля

## *Практическая работа:*

-Произвести процедуру обжимки кабеля, подключить компьютеры к коммутатору, объединяя их в локальную сеть

## *Тема 8. Организация работы локальной сети. TCP/IP.*

*Цели занятия:* 

-познакомиться с моделью OSI;

- познакомиться со стеком протоколов TCP/IP и принципами IP-адресации;

- научиться настраивать параметры TCP/IP в Windows:

- узнать о том, что такое NetBIOS:

-познакомиться со средствами диагностики сетей в Windows.

## *План занятия:*

-- Модель OSI Стек TCP/IP, IP-адресация , DHCP

-Настройка статических IP-адресов компьютеров в сети.

- Знакомство с классификацией сетей в Windows («общедоступные» и «частные», включение «сетевого обнаружения»)

- Параметры NetBIOS: имя компьютера и рабочая группа

## *Практическая работа:*

-Знакомство со средствами диагностики сетей: ping и traceroute

## *Тема 9. Маршрутизация. Серверное оборудование.*

*Цели занятия:* 

- -узнать, что такое маршрутизация
- выяснить, как работает NAT
- познакомиться с принципами работы Интернета
- уяснить концепцию клиент-серверного взаимодействия
- организовать маршрутизацию IP-трафика средствами Windows

## *План занятия:*

- Маршрутизация NAT, протокол HTTP и DNS, клиенты и серверы
- Настройка одного из сетевых интерфейсов на подключение к Интернету
- -Включение маршрутизации в Ubuntu.
- -Знакомство с утилитами командной строки route и nslookup

## *Практическая работа:*

- Настройка сетевых интерфейсов на компьютерах обучающихся на получение адресов по DHCP

- Установка в один из компьютеров дополнительной сетевой карты
- Установка альтернативного браузера и добавление его в пакет "тихой" установки

## *Тема 10. Сетевое оборудование*

*Цели занятия*:

-узнать, как устроены специализированные маршрутизаторы

--познакомиться с принципами работы Wi-Fi

-познакомиться с технологиями организации виртуальных частных сетей (VPN)

-научиться настраивать Wi-Fi маршрутизатор посредством web-интерфейса

## *План занятия:*

-Работа Wi-Fi

- Устройство, принципы функционирования и настройка «бытовых» маршрутизаторов

*Практическая работа:* 

-Настройка подключения маршрутизатора к внешней сети

-Настройка параметров локальной сети и DHCP-сервера

-Настройка параметров Wi-Fi

-Настройка дополнительных функций маршрутизатора, например DLNA-сервера (если присутствуют)

#### *Тема 11. Основы безопасности при работе в сети. Резервное копирование Цели занятия:*

- узнать о типах угроз безопасности

-узнать о разновидностях вредоносных программ

--научиться соблюдать правила безопасной работы на ПК

-познакомиться с технологиями защиты от угроз

- научиться работать с антивирусным пакетом

-узнать об общих сетевых ресурсах:

- научиться предоставлять общий доступ к файлам и папкам на компьютере и управлять правами доступа

- научиться подключать ресурсы в виде сетевых дисков

-познакомиться с принципами резервного копирования

- научиться настраивать службу восстановления системы и историю файлов:

#### *План занятия:*

-Разновидности угроз и меры по защите системы и данных

-Установка антивирусного пакета

-Изучение возможностей и настроек антивирусного пакета

-Сетевые ресурсы

-Резервное копирование

#### *Практическая работа:*

-Создание общих папок и предоставление доступа к ним

-Создание пользовательской точки восстановления

-Создание образа системы утилитами

--Настройка службы истории файлов с папкой хранения на удаленном компьютере

# *Тема 12. Сервисное обслуживание ПК и сети. Общие сетевые ресурсы.*

*Цели занятия:* 

-узнать о методах минимизации ущерба от сбоев в работе информационной инфраструктуры

- узнать об общих принципах диагностики неисправностей ПК, программ и сети

-научиться самостоятельно локализовать и устранять неполадки

## *План занятия:*

- Методы минимизации ущерба

- Принципы диагностики неисправностей

*Практическая работа: Применение методов диагностики ПК и устранение неисправностей.*  -(Преподаватель вносит те или иные нарушения в работу компьютеров обучающихся, обучающиеся осуществляют поиск неисправностей и устраняют их)

# **Учебно-тематический план МДК02. Основы кибербезопасности.**

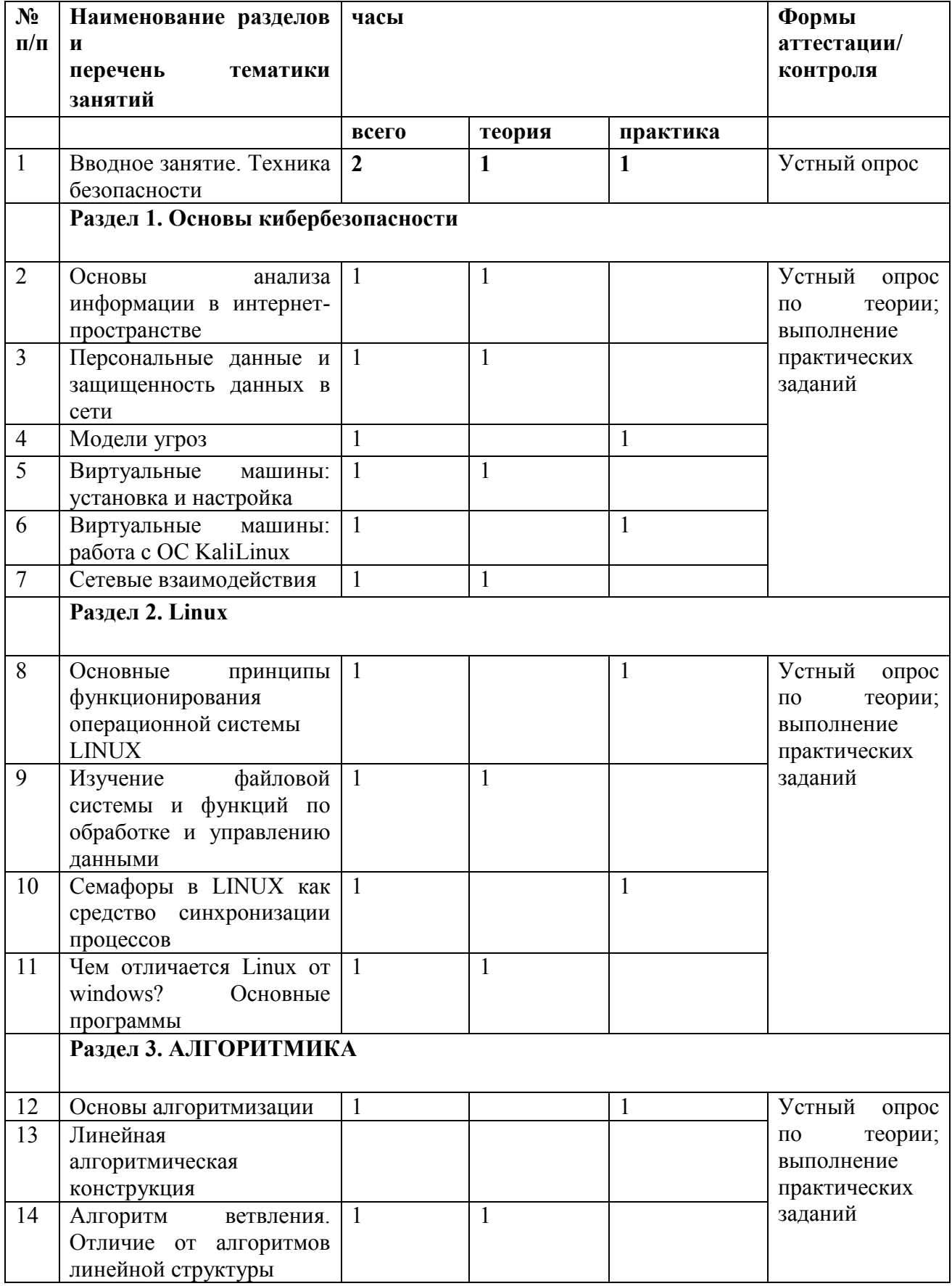

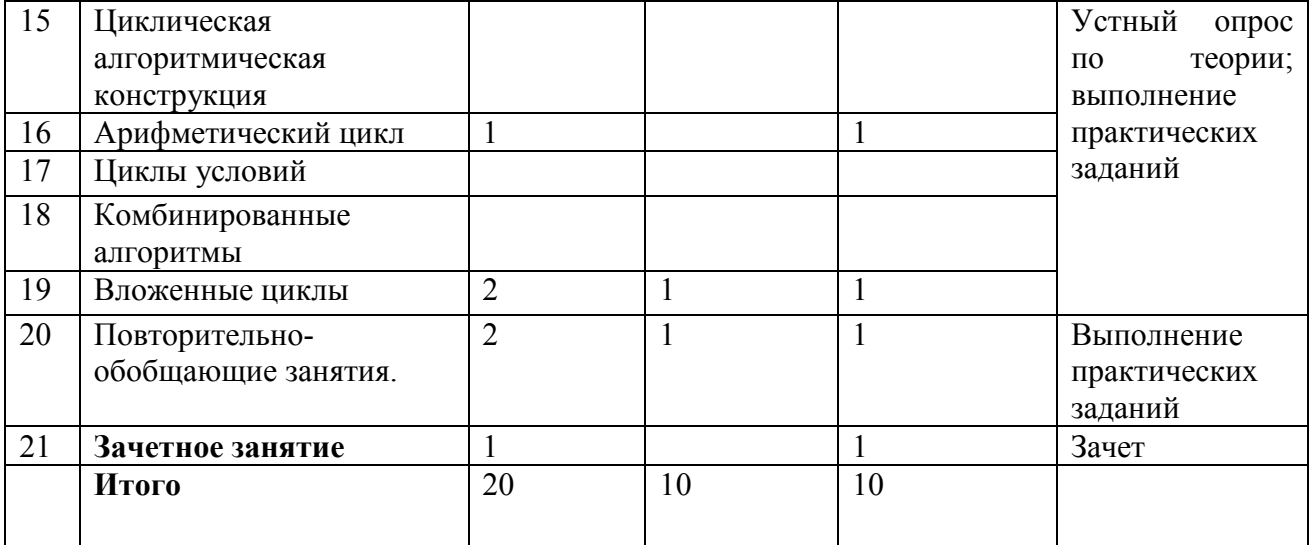

## **Содержание учебно-тематического плана МДК 02.Основы кибербезопасности**

## *Раздел 1.* **Основы кибербезопасности**

*Цели:* 

- Познакомить с понятием персональных данных.

- Познакомить с законодательством о защите персональных данных.

- Познакомить с понятием пользовательских соглашений, лицензий, приватности и конфиденциальности.

-Познакомить с принципами построения моделей и видов угроз.

-Познакомить с программой VirtualBox.

- Познакомить с окружением ОС KaliLinux.

- Познакомить с сетевой моделью OSI. Сокеты.

*Теория:* 

-Изучить принципы построения моделей и виды угроз.

- Изучить функционирование VirtualBox. Установка и настройка VirtualBox.

- Изучение инструментария ОС KaliLinux. Работа в терминале. SSH.

-Изучение угрозы безопасности в сети.

*Практика:* 

-Привести примеры программ с различными лицензиями.

- Привести примеры наиболее известных вредоносных программ по предложенным типам

- Найти примеры схем мошенничества с использованием социальной инженерии.

- Работа с операционной системой ОС KaliLinux.

-Установка операционной системы VirtualBox

## *Раздел 2.***Linux***.*

*Цели:* 

-Знакомство с операционной системой LINUX.

-Знакомство с функциями по обработке и управлению данными.

- Знакомство с семафорами в LINUX как средство синхронизации.

## *Теория:*

- Изучение операционной системой LINUX
- Изучение файловой системы.

- Знакомство со средствами синхронизации.

## *Практика:*

-Работа в операционной системе LINUX.

## *Раздел 3. АЛГОРИТМИКА*

*Цели :* 

- -- Знакомство с основы алгоритмизации.
- Познакомиться с линейной алгоритмической конструкцией.
- Познакомиться с алгоритмом ветвления.
- Изучение циклических алгоритмов.
- Изучение арифметических циклов.
- Изучение циклов условий.
- Изучение комбинированных алгоритмов.

## *Теория:*

- Изучение основ алгоритмизации.
- -Знакомство с видами алгоритмических конструкций.
- -Знакомство с видами циклов.

## *Практика:*

- -Самостоятельно построить алгоритмы.
- -Самостоятельно построить циклы.

## **УСЛОВИЯ РЕАЛИЗАЦИИ ПРОГРАММЫ ПРОФЕССИОНАЛЬНОГО МОДУЛЯ**

Для реализации программы профессионального модуля должны быть предусмотрены следующие специальные помещения:

Оборудование учебного кабинета и рабочих мест кабинета:

- рабочее место преподавателя;
- рабочие места для обучающихся;

-интерактивная панель.

-рабочие места на базе вычислительной техники, подключенные к локальной вычислительной сети и информационно-телекоммуникационной сети Интернет;

-дистрибутив устанавливаемой операционной системы;

- виртуальная машина для работы с операционной системой (гипервизор);
- инструментальная среда программирования;
- пакет прикладных программ;
- -программное обеспечение сетевого оборудования;

-антивирусный программный комплекс;

-программно-аппаратные средства защиты информации от несанкционированного доступа, блокировки доступа и нарушения целостности.

## **Основная литература**

1. Собель, Марк Linux. Администрирование и системное программирование / Марк Собель. - М.: Питер, 2016. - 820 c.

2. Скотт Мюллер. Модернизация и ремонт ПК/ Издательский дом "Вильяме" [разные издания с I996 г.]

3. Р. Моримотоидр. Microsoft Windows Server 2012. Полное руководство. // Издательский дом "Вильяме", 2013 г.

4. Олифер В., Олифер Н. Компьютерные сети. Принципы, технологии, протоколы. Учебник, 5 е издание – Питер, 2015.

5. Синицын С.В., БатаевА.В. ,Налютин Н.Ю. Операционные системы – М.: Издательский центр «Академия», 2013.

6. Скрипник Д. А. Общие вопросы технической защиты информации: учебное пособие / Скрипник Д. А. –М.: Интернет-Университет Информационных Технологий (ИНТУИТ), 2016.

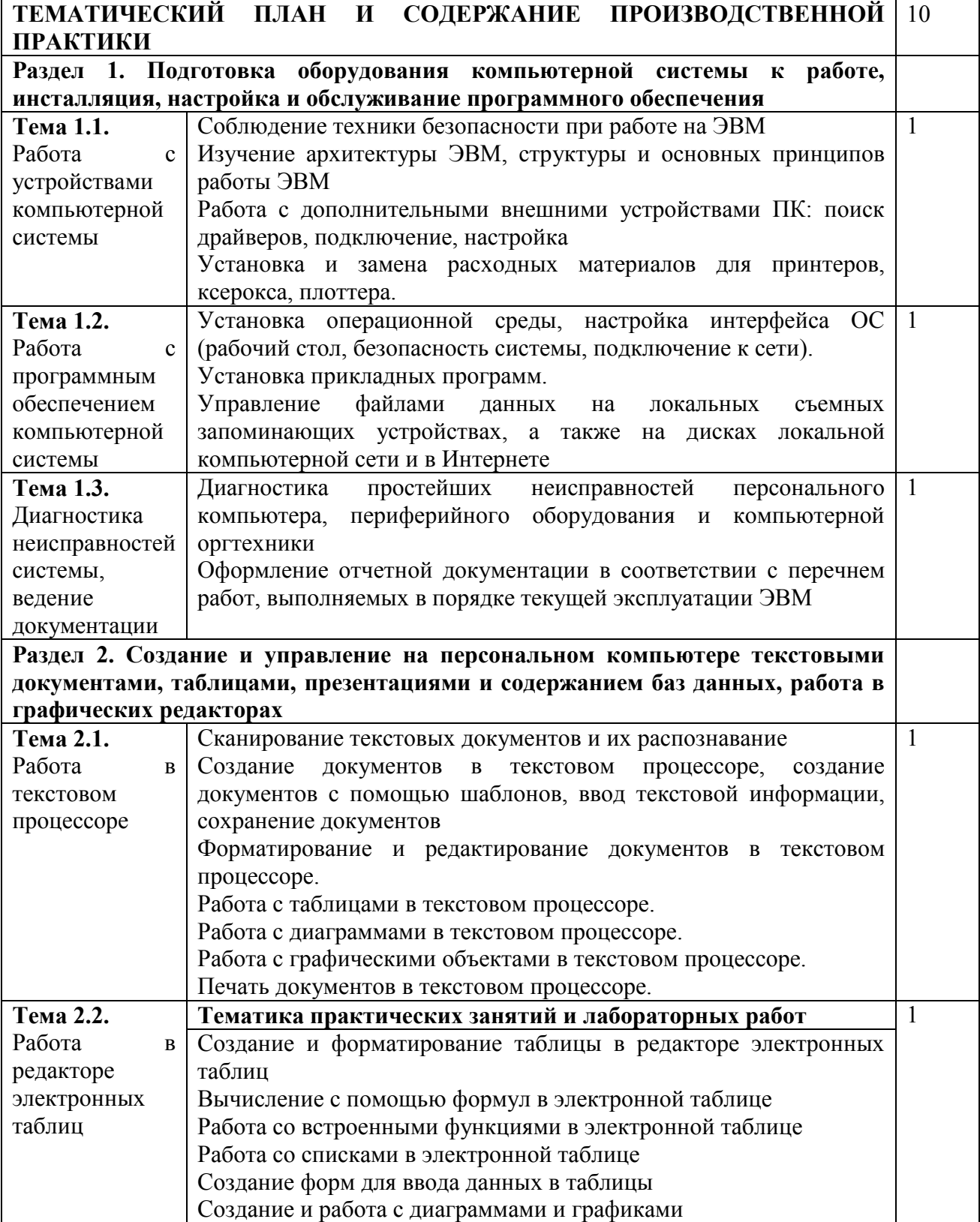

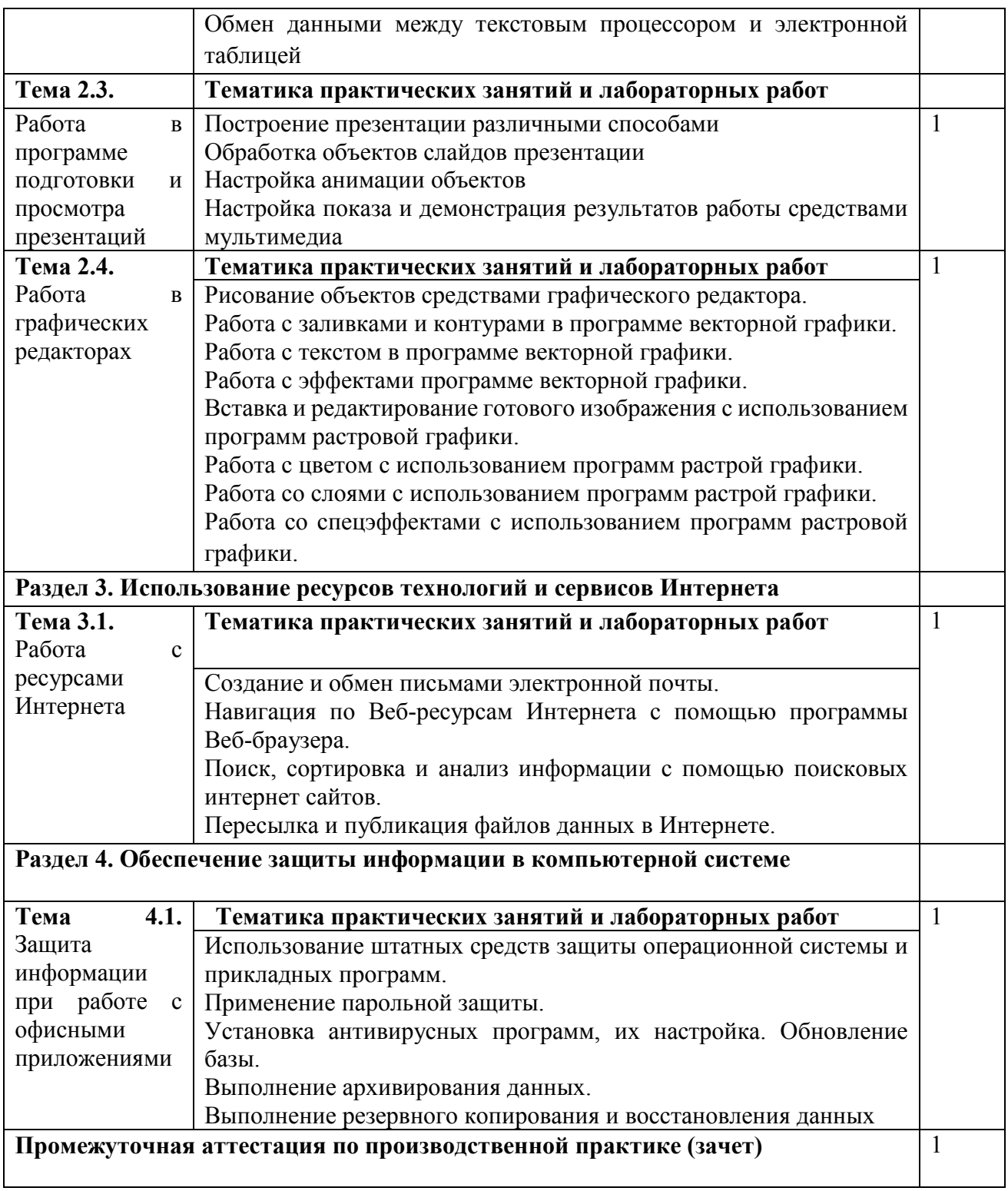